Referent: Anu J. Madathilparambil  $\leq$ anu james.madathilparambil@stud.unibas.ch>

# Betreuer: Manuel Heusner Dozierende: Prof. Dr. Malte Helmert & Jendrik Seipp

# Handout zur Präsentation: Entstehung und Entwicklung populärer FLOSS Projekte

# 1. GNU / Linux

1969 stellt *Bell Labs* die erste Version von Unix als Alternative zu Multics vor. 1972 bis 1974 wird Unix komplett neu in *C* geschrieben und gemeinsam mit einem C-Compiler kostenfrei an verschiedene Universitäten verteilt. Ende der 1970er versucht AT&T, Unix zum ersten Mal gewinnbringend zu vermarkten. Um der Kommerzialisierung des Unix entgegen zu wirken, manifestiert Richard Stallman 1983 sein GNU-Projekt. GNU soll ein unixoides Betriebssystem und eine vollständig freie Software im Sinne der FLOSS-Philosophie sein. Die im Rahmen des 1984 gestarteten GNU-Projekts wurde als Softwaresammlung von Anwendungen, Bibliotheken und Extras für Entwickler entwickelt. GNU steht unter der GPL-Lizenz. Da der Kernel des Projektes GNU-Hurd noch nicht für den praktischen Einsatz geeignet war, wird GNU heute in der Regel mit dem Linux-Kernel verteilt. Diese Kombination kennt man als GNU/Linux und wird häufig nur als Linux bezeichnet.

Der Name GNU ist ein rekursives Akronym und steht für GNU's Not Unix (dt. "GNU ist Nicht Unix") und soll, um Verwechslungen zu vermeiden, wie der deutsche Name des Tieres Gnu ausgesprochen werden, nicht wie im Englischen (also nicht Nüühw). Auch als Logo wurde der Kopf einer afrikanischen Gnu-Antilope gewählt.

# 1.1 Richard Matthew Stallman

Richard Stallman ist ein US-amerikanischer Aktivist und Programmierer. Er setzt sich für Freiheiten von Software-Endnutzern ein. Durch die Gründung des GNU-Projekts und die Entwicklung des GNU C Compilers, des GNU Debuggers, verschiedener Werkzeuge der GNU Coreutils und des Editors GNU Emacs gilt er als einer der einflussreichsten und produktivsten Programmierer der Open Source Bewegung. Stallman kündingt seine Stelle am MIT, wo er von 1971 bis 1984 in der Abteilung für Künstliche Intelligenz tätig gewesen ist, um sich ganz dem GNU-Projekt widmen zu können und um zu verhindern, dass das MIT als Arbeitgeber die Rechte an dem von ihm geschriebenen Code später beanspruchen kann.

#### 2. Firefox

Die ehemals weite Verbreitung des Internet Explorers hat dazu geführt, dass viele Webseiten für diesen Browser "optimiert" worden sind. Benutzer alternativer Browser sind also von Angeboten wie Online-Banking oder Online-Handel ausgeschlossen worden. Für den Enduser bedeutet der hohe Marktanteil des Internet Explorers auch, dass sie sich oft mit Malwares auseinander zu setzen haben. Deswegen haben einige Enthusiasten Firefox ins Leben gerufen. Mozilla Firefox, auch kurz Firefox genannt, ist ein freier und offener Webbrowser der Mozilla Foundation, die sich der Privatsphäre und einem offenen Web verpflichtet hat. Er wurde 2002 veröffentlicht und gehörte im Juli 2014 mit einem Anteil an der Internetnutzung weltweit (mobile Geräte ausgeschlossen) von 17,5 Prozent zu den drei meistgenutzten Webbrowsern der Welt. Bezogen auf Europa liegt er mit einem Anteil von 24 Prozent auf Platz zwei.

# 3. Apache OpenOffice / LibreOffice

OpenOffice.org war eine quelloffene Bürosoftware, welche im Jahr 2000 aus dem Quellcode des kommerziellen Office-Programms *StarOffice* hervorgegangen ist. Teil von OpenOffice.org waren die Anwendungen *Writer* (Textverarbeitung), *Calc* (Tabellenkalkulation), *Impress* (Präsentationen), *Draw* (Zeichnen), *Base* (Datenbanken) sowie *Math* (Formel-Editor).

Im September 2010 haben zahlreiche Entwickler der Office-Suite OpenOffice.org dem Projekt – wegen Meinungsverschiedenheiten mit der Firma Oracle – den Rücken gekehrt und das LibreOffice-Projekt gestartet, welches von der Stiftung The Document Foundation getragen wird. Grundlage für LibreOffice war der Quellcode von OpenOffice.org.

Daraufhin hat sich Oracle im Juni 2011 komplett aus dem OpenOffice.org-Projekt zurück gezogen und die Entwicklung sowie die Markenrechte von OpenOffice.org in die Hände der Apache Software Foundation gelegt, welche das Office-Paket von OpenOffice.org in Apache OpenOffice umbenannte.

# 3.1 ODF

OASIS Open Document Format for Office Applications (kurz: Open Document Format) ist ein international genormter quelloffener Standard für Dateiformate wie Texten, Tabellendokumenten, Präsentationen, Zeichnungen, Bildern und Diagrammen.

#### 3.2. OOXML

Office Open XML ist ein von Microsoft entwickelter offener Standard für Dateiformate wie Texten, Tabellendokumenten, Präsentationen, Zeichnungen, Bildern und Diagrammen.

#### 4. PGP

Pretty Good Privacy (dt. "Ziemlich gute Privatsphäre") ist ein von Phil Zimmermann entwickeltes Programm zur Verschlüsselung und zum Signieren von Daten. PGP benutzt ein sogenanntes Public-Key-Verfahren, in dem es ein eindeutig zugeordnetes Schlüsselpaar gibt.

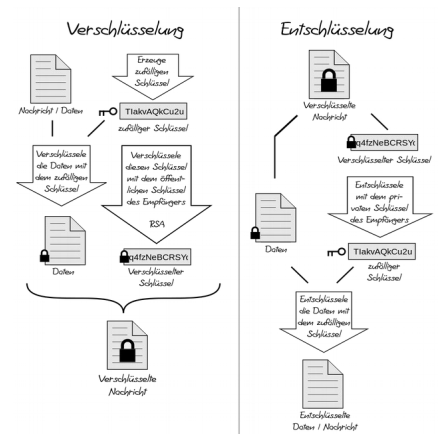

#### 5. Quellen- & Literaturverzeichnis

[http://de.wikipedia.org/wiki/Bell\\_Laboratories](http://de.wikipedia.org/wiki/Bell_Laboratories) <http://www.howtogeek.com/139287/the-great-debate-is-it-linux-or-gnulinux/> [http://de.wikipedia.org/wiki/Richard\\_Stallman](http://de.wikipedia.org/wiki/Richard_Stallman) <http://de.wikipedia.org/wiki/GNU-Projekt#Entstehung> <http://www.gnu.org/gnu/manifesto.html> <https://groups.google.com/forum/#!msg/net.unix-wizards/8twfRPM79u0/1xlglzrWrU0J> [http://de.wikipedia.org/wiki/Geschichte\\_von\\_Linux#Entwicklungen\\_im\\_Vorfeld](http://de.wikipedia.org/wiki/Geschichte_von_Linux#Entwicklungen_im_Vorfeld) <https://groups.google.com/forum/#!original/comp.os.minix/dlNtH7RRrGA/SwRavCzVE7gJ> <http://www.linux-kurs.eu/geschichte.php> <http://de.wikipedia.org/wiki/GNU/Linux-Namensstreit> <http://jumk.de/firefox-erweiterungen/firefox-geschichte.html> <https://www.openhub.net/> [http://de.wikipedia.org/wiki/Mozilla\\_Firefox#Downloadzahlen](http://de.wikipedia.org/wiki/Mozilla_Firefox#Downloadzahlen) <http://www.marcopeter.ch/2014/06/09/openoffice-und-libreoffice-im-vergleich-2014/> <http://blog.zdf.de/hyperland/2012/12/libreoffice-freie-software-mit-geschichte/> <http://www.heise.de/newsticker/meldung/OpenDocument-Format-offiziell-als-ISO-Standard-veroeffentlicht-123716.html> [http://de.wikipedia.org/wiki/Pretty\\_Good\\_Privacy#Geschichte](http://de.wikipedia.org/wiki/Pretty_Good_Privacy#Geschichte) <http://de.wikipedia.org/wiki/OpenDocument> <http://de.wikipedia.org/wiki/StarOffice> [http://de.wikipedia.org/wiki/Apache\\_OpenOffice](http://de.wikipedia.org/wiki/Apache_OpenOffice)

#### 6. Bilder:

<http://cdn3.howtogeek.com/wp-content/uploads/2013/02/tux-and-gnu.jpg> [http://upload.wikimedia.org/wikipedia/commons/thumb/7/77/Unix\\_history-simple.svg/2000px-Unix\\_history-simple.svg.png](http://upload.wikimedia.org/wikipedia/commons/thumb/7/77/Unix_history-simple.svg/2000px-Unix_history-simple.svg.png) <http://www.franzrusso.it/wp-content/uploads/2014/10/Richard-Stallman-sigef-2014.jpg> <http://wp-up.s3.amazonaws.com/aw/2012/06/Linus-Torvalds-Nvidia.jpg> [http://www.upload.wikimedia.org/wikipedia/commons/1/1b/Linux\\_Distribution\\_Timeline.svg](http://www.upload.wikimedia.org/wikipedia/commons/1/1b/Linux_Distribution_Timeline.svg) [http://upload.wikimedia.org/wikipedia/commons/thumb/8/8d/PGP\\_diagram\\_de.svg/1024px-PGP\\_diagram\\_de.svg.png](http://upload.wikimedia.org/wikipedia/commons/thumb/8/8d/PGP_diagram_de.svg/1024px-PGP_diagram_de.svg.png)